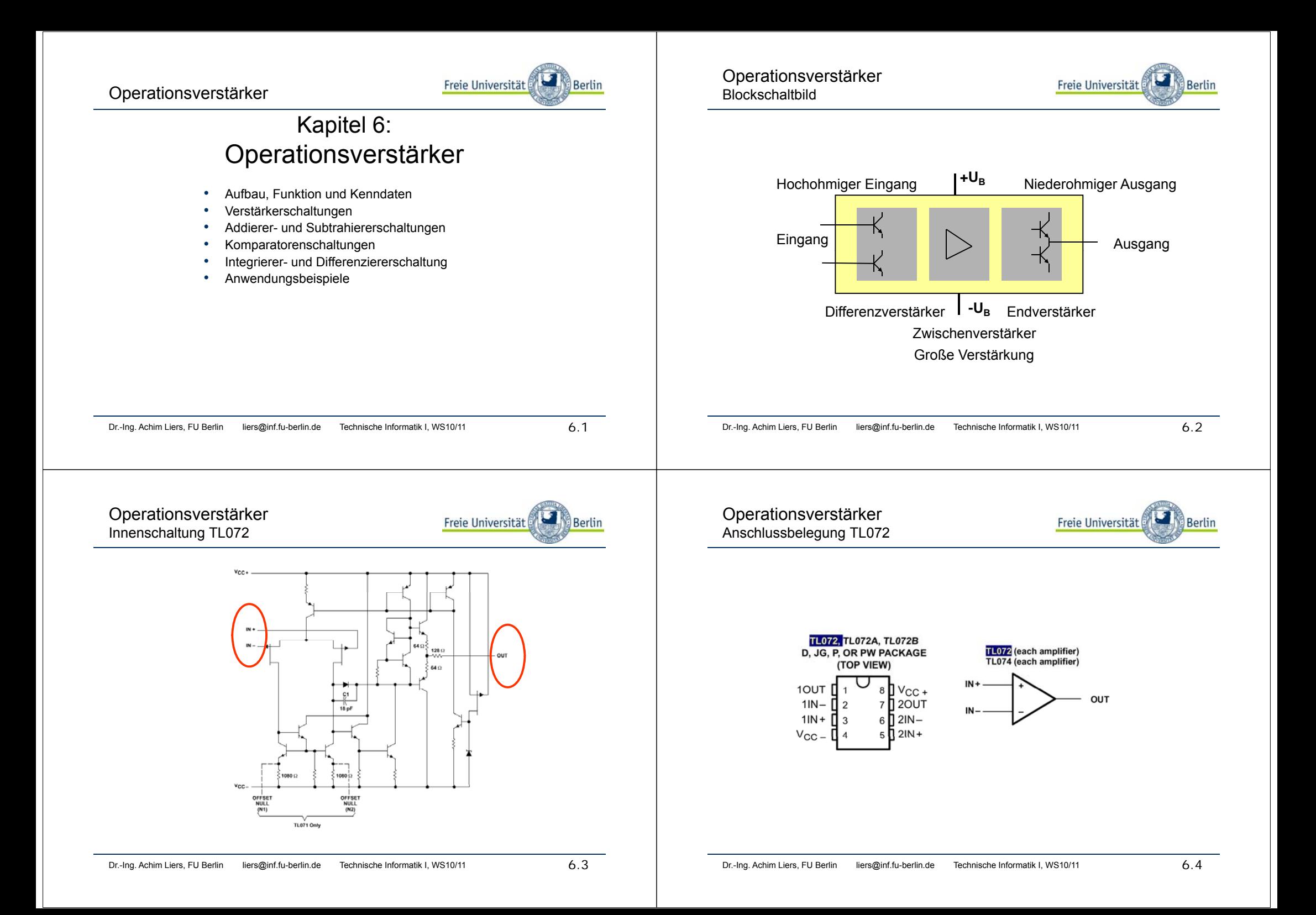

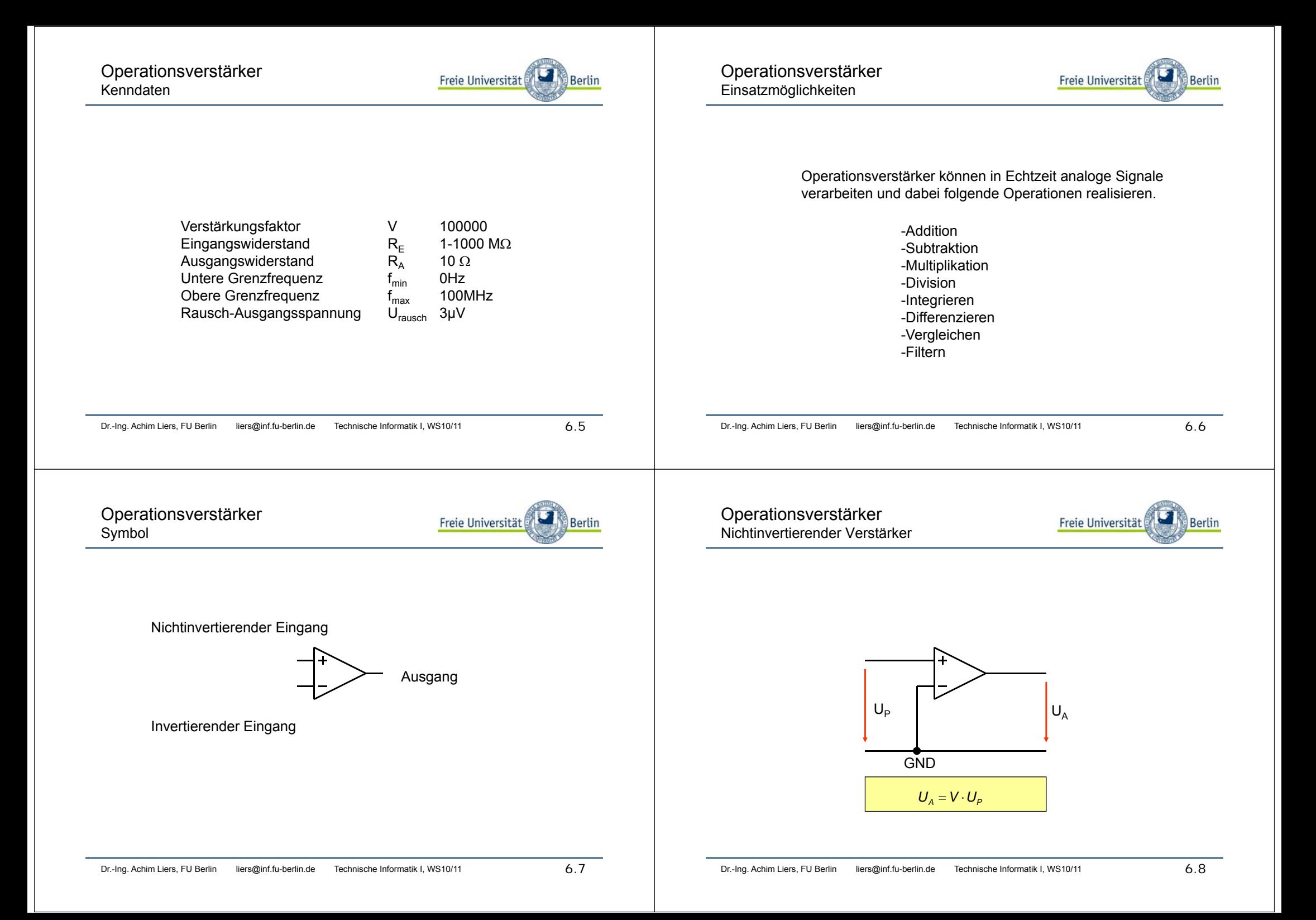

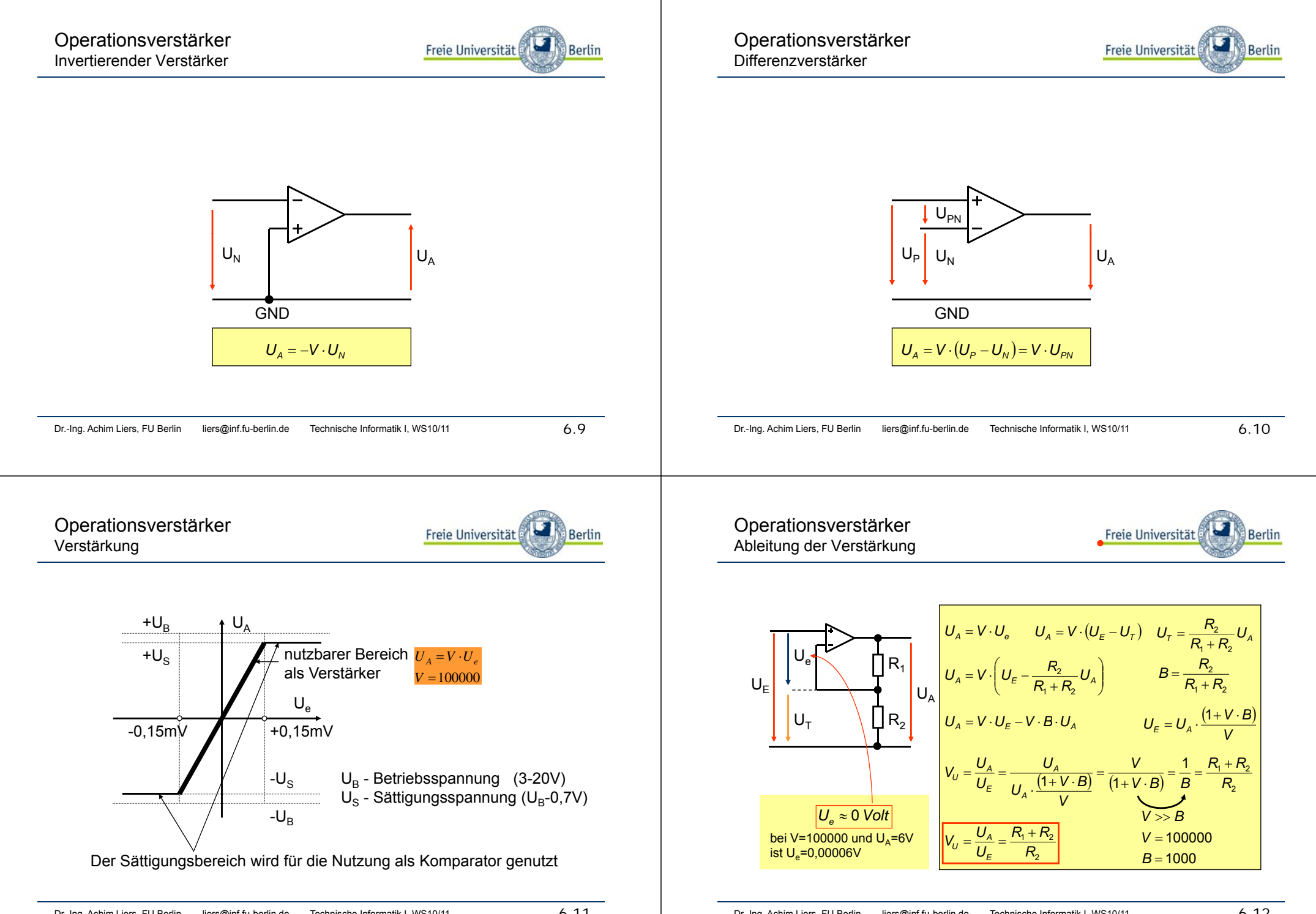

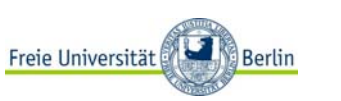

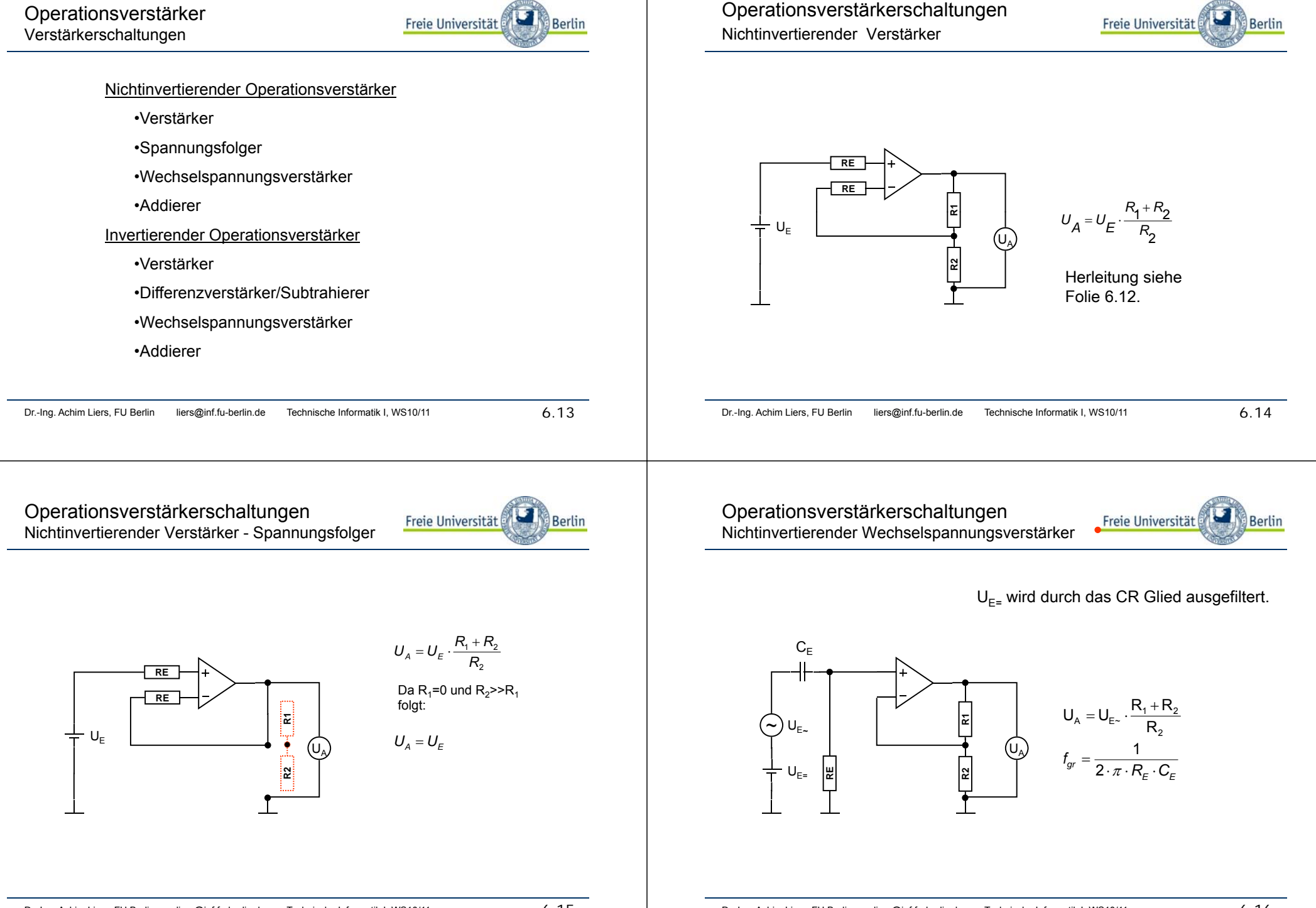

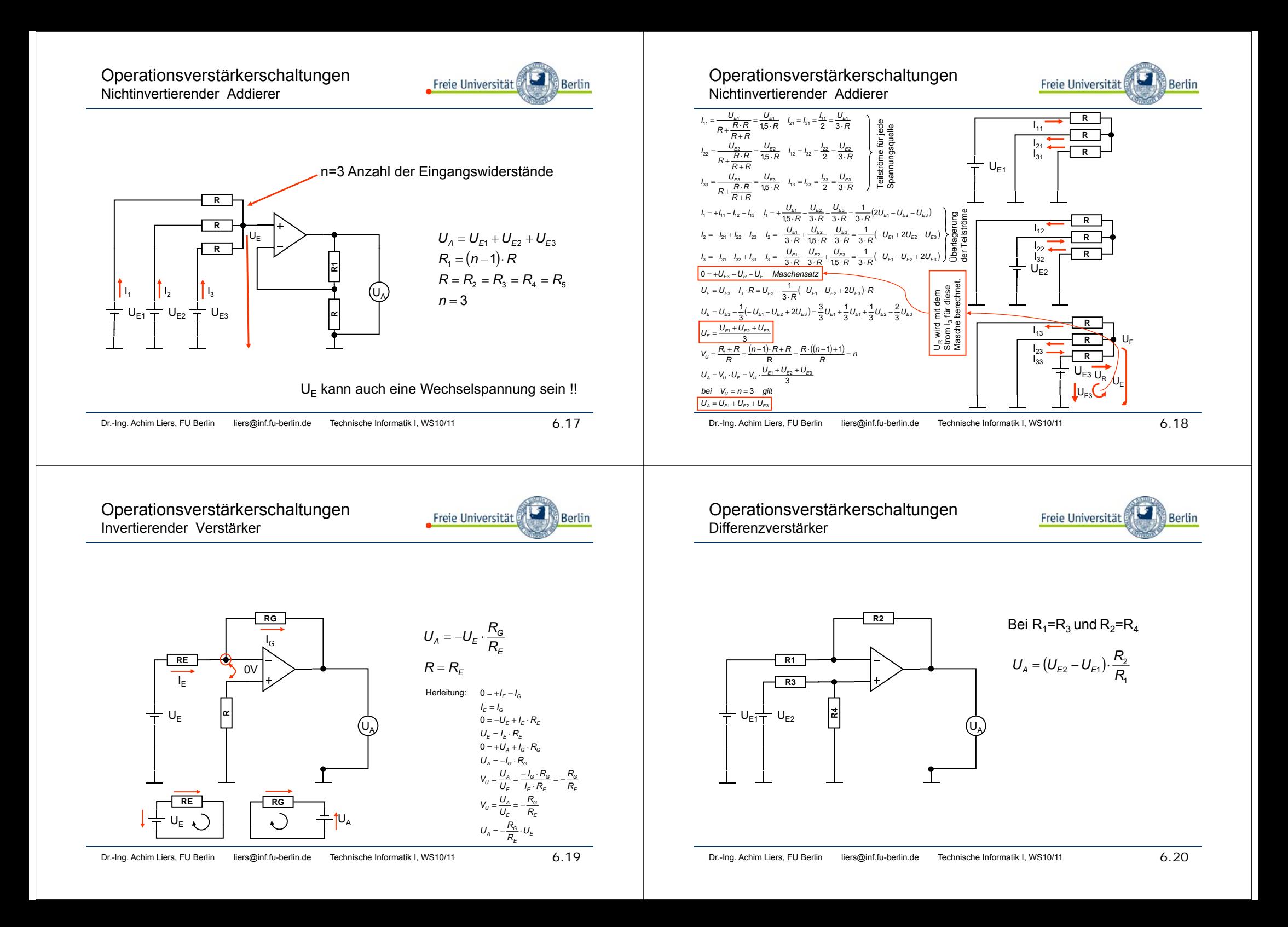

## Operationsverstärkerschaltungen Differenzverstärker mit einstellbarer Verstärkung

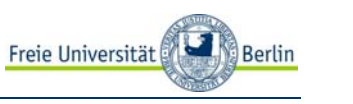

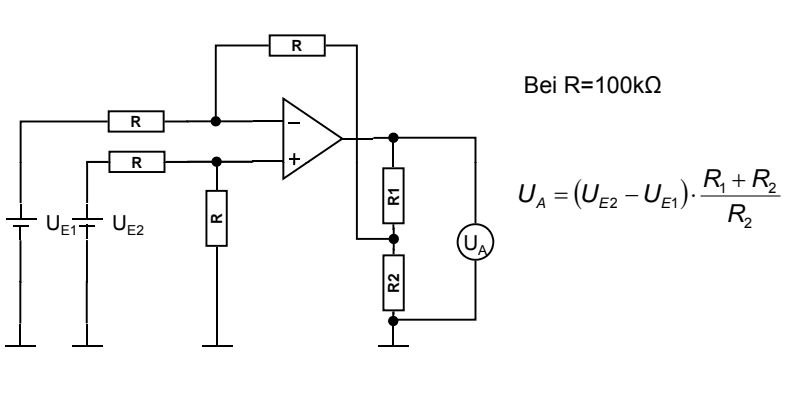

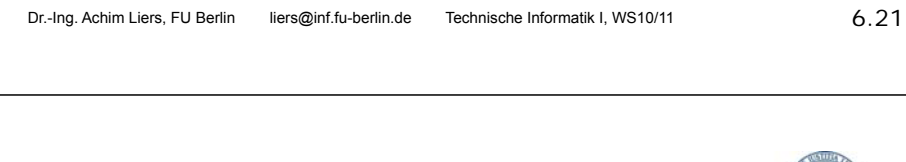

Operationsverstärkerschaltungen Invertierender Addierer

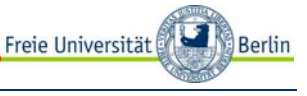

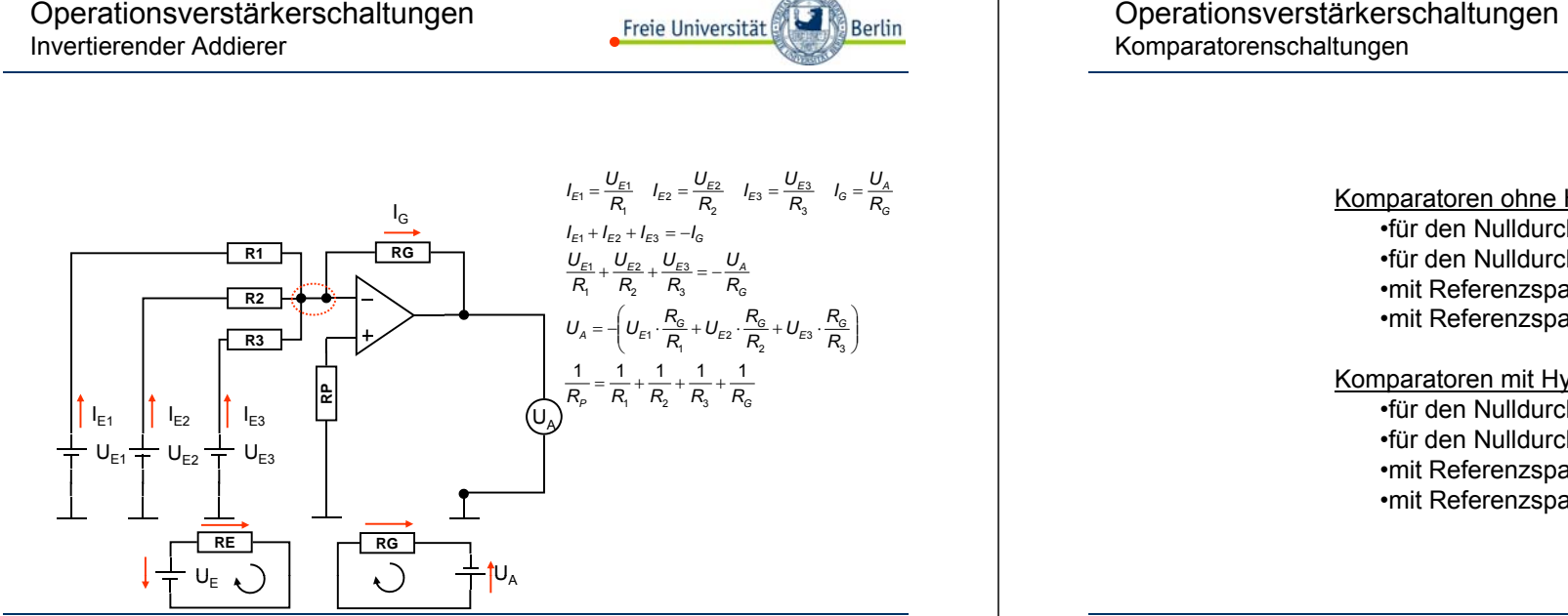

Operationsverstärkerschaltungen Invertierender Wechselspannungsverstärker

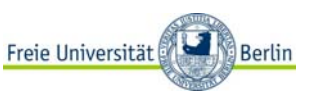

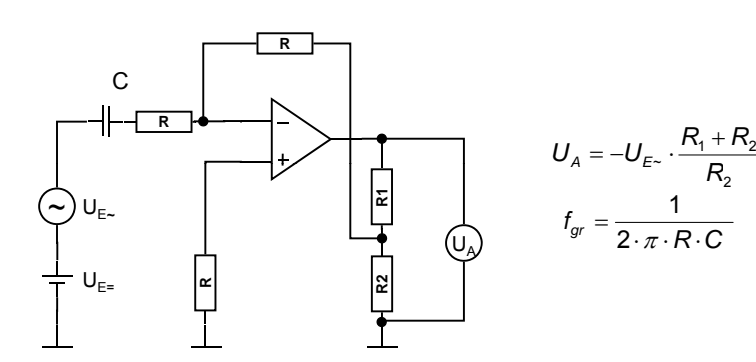

Dr.-Ing. Achim Liers, FU Berlin liers@inf.fu-berlin.de Technische Informatik I, WS10/11 6.22

Komparatorenschaltungen

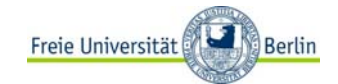

## Komparatoren ohne Hysterese

- •für den Nulldurchgang invertierend
- •für den Nulldurchgang nichtinvertierend
- •mit Referenzspannung invertierend
- •mit Referenzspannung nichtinvertierend

## Komparatoren mit Hysterese

- •für den Nulldurchgang invertierend •für den Nulldurchgang nichtinvertierend
- •mit Referenzspannung invertierend
- •mit Referenzspannung nichtinvertierend

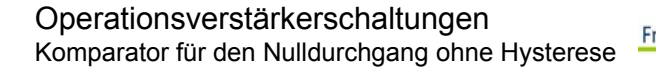

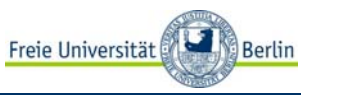

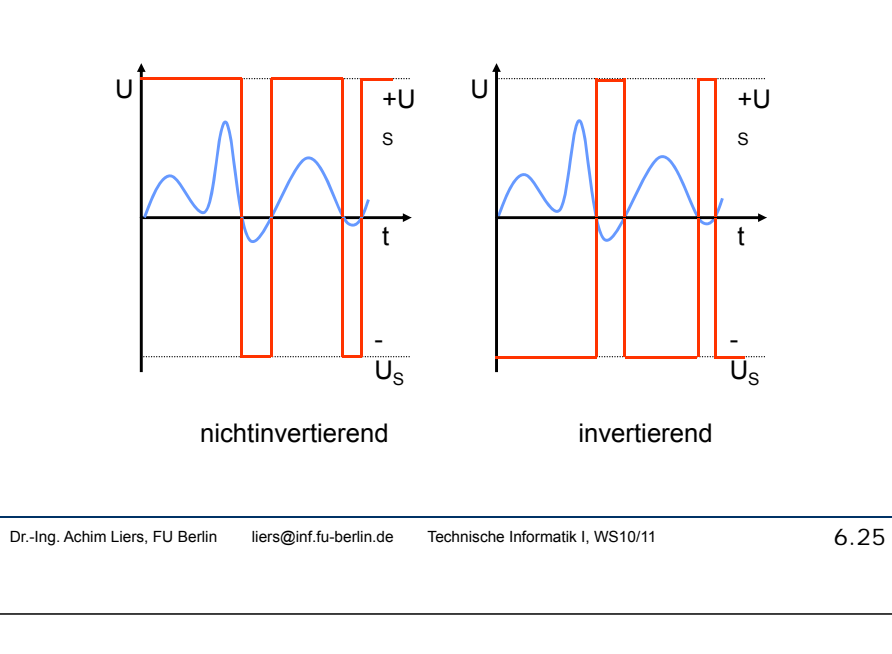

Operationsverstärkerschaltungen Komparator mit Referenzspannung ohne Hysterese

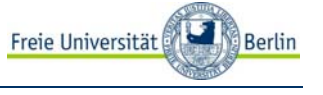

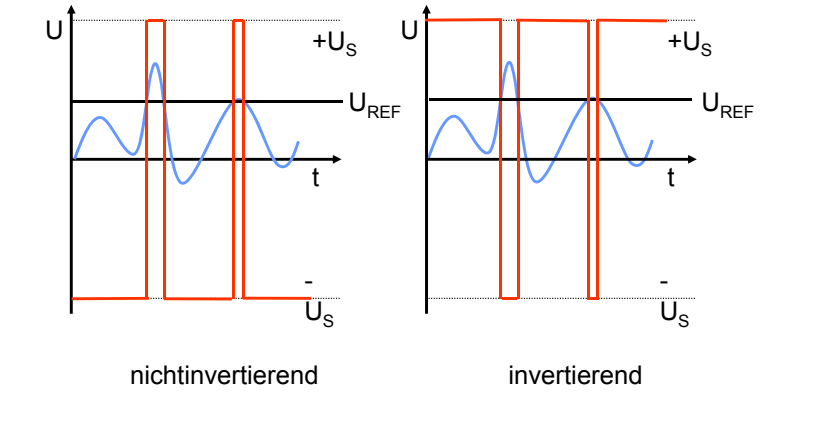

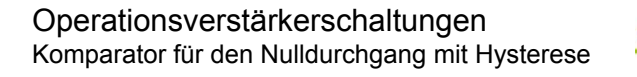

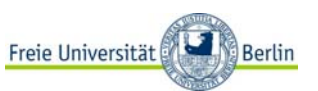

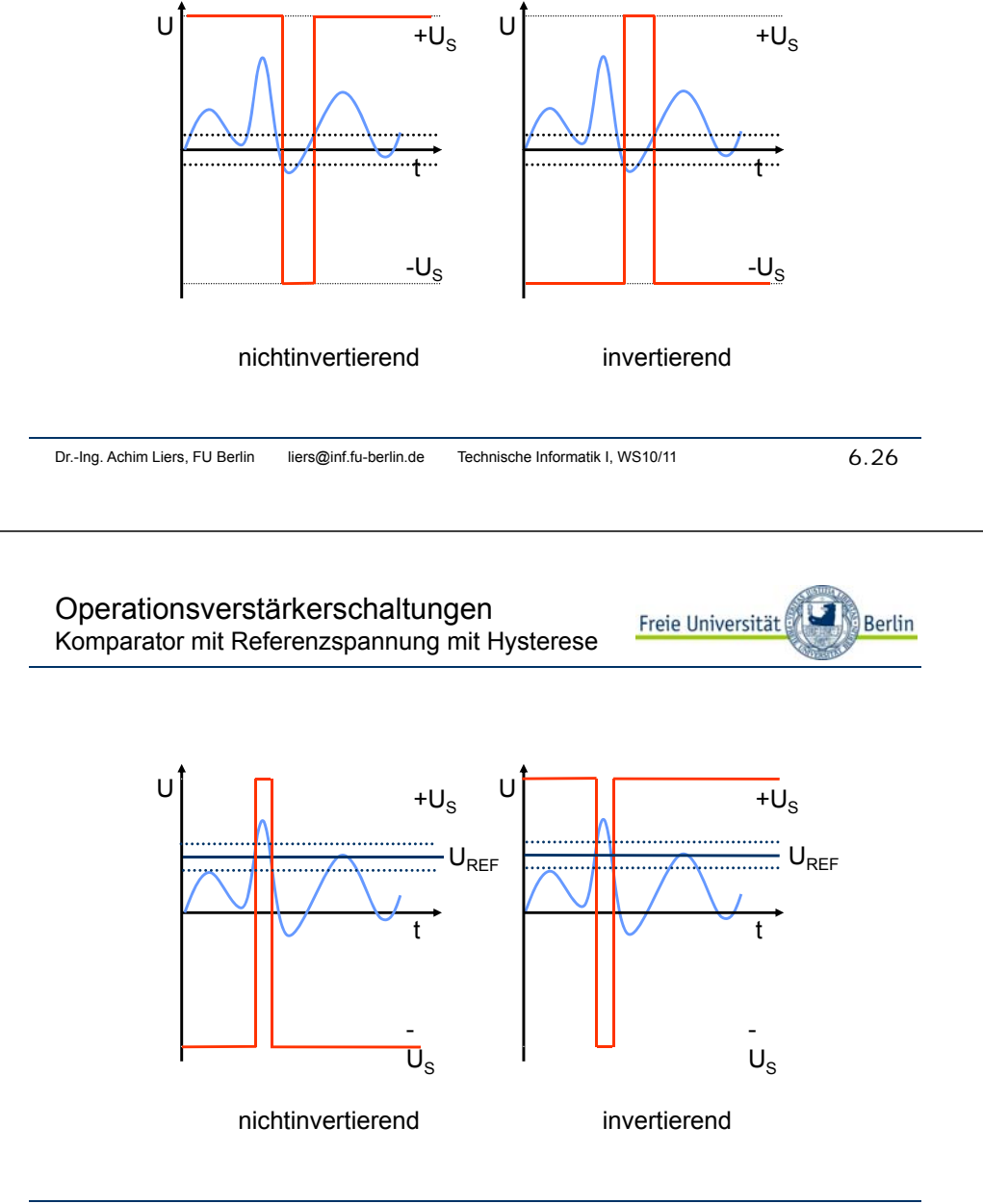

## Operationsverstärkerschaltungen

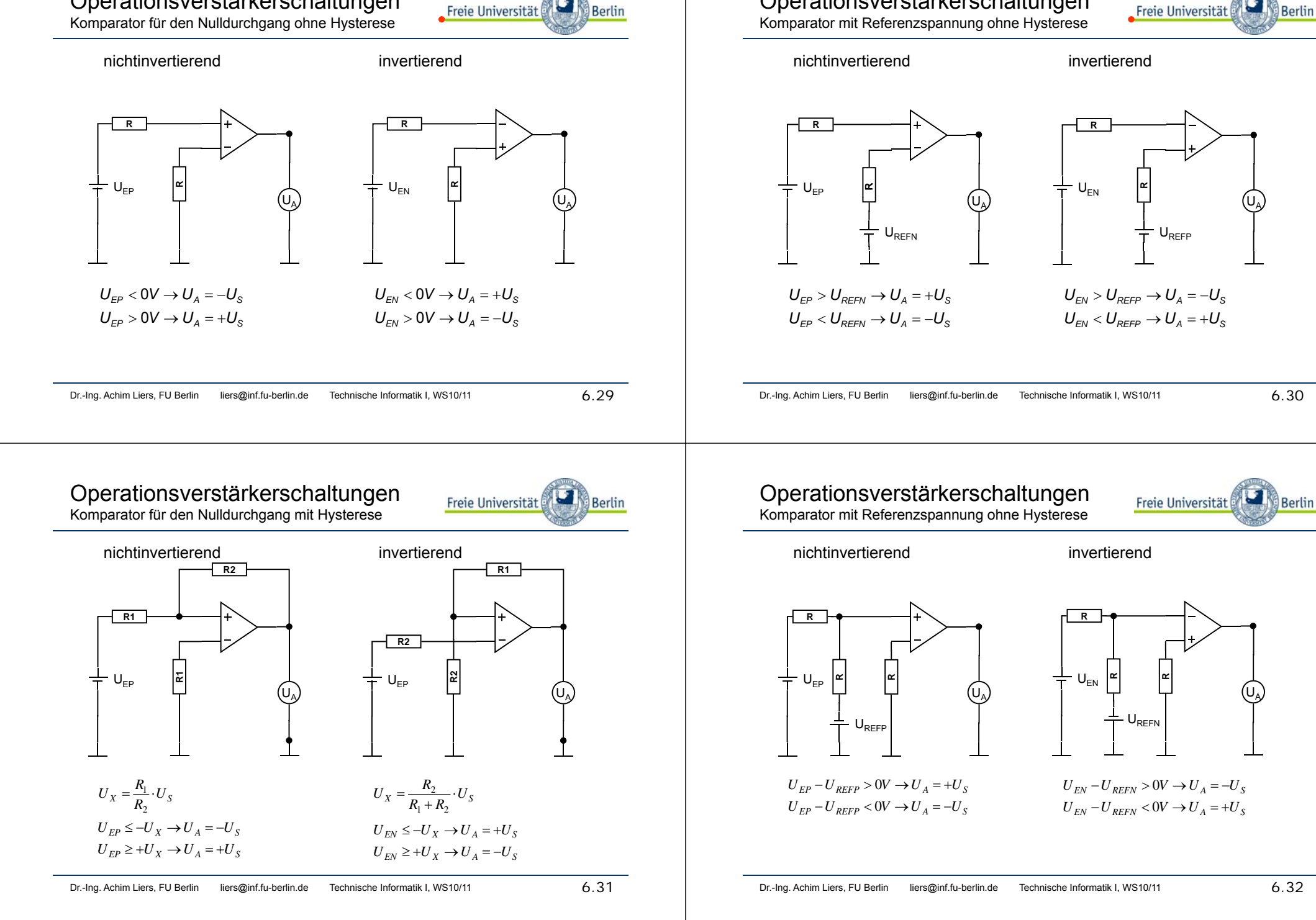

Operationsverstärkerschaltungen

U

 $\sf U_{\sf A}$ 

**Berlin** 

U

 $\mathsf{U}_{\mathsf{REFP}}$ 

 $\mathsf{U}_{\mathsf{A}}$ 

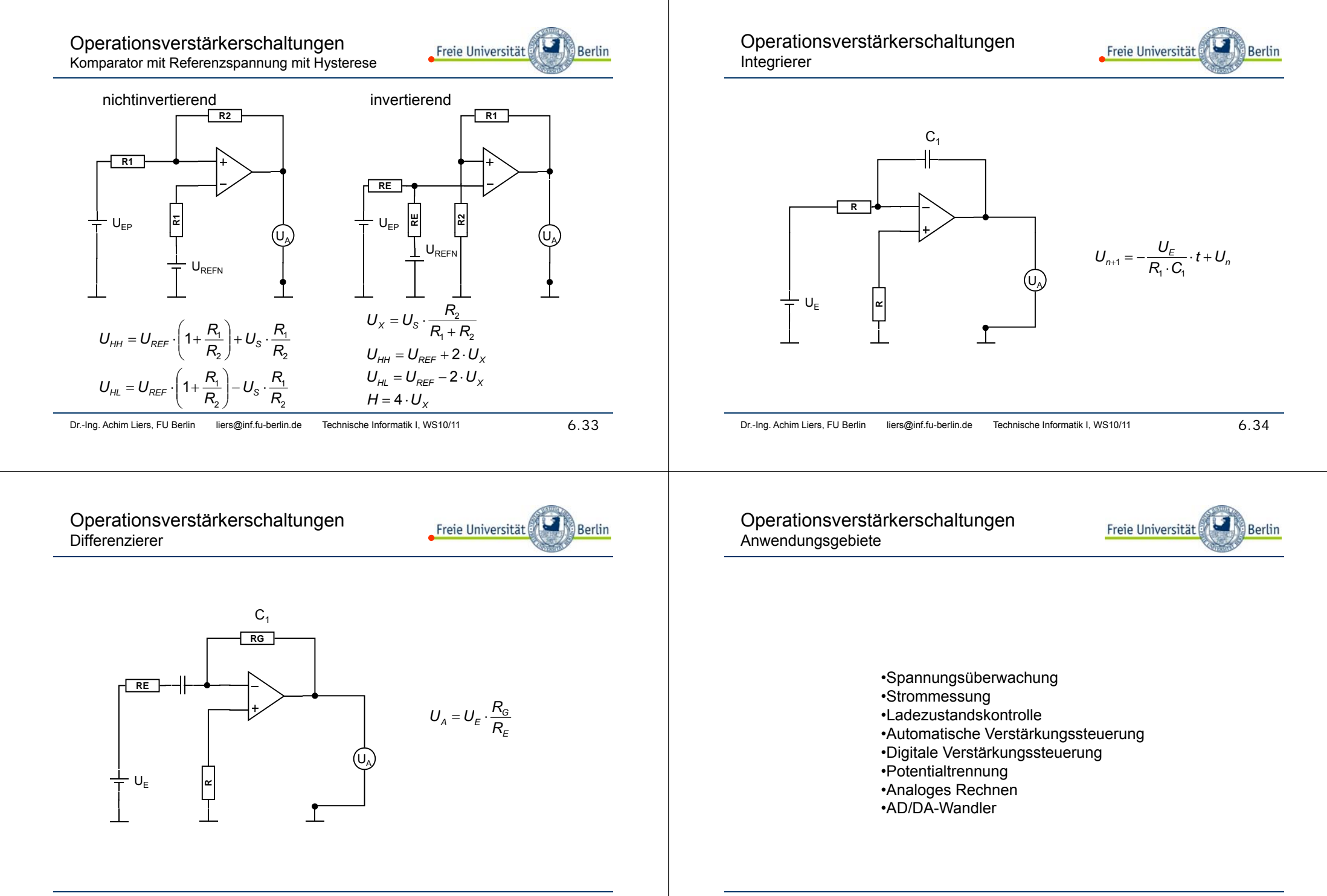

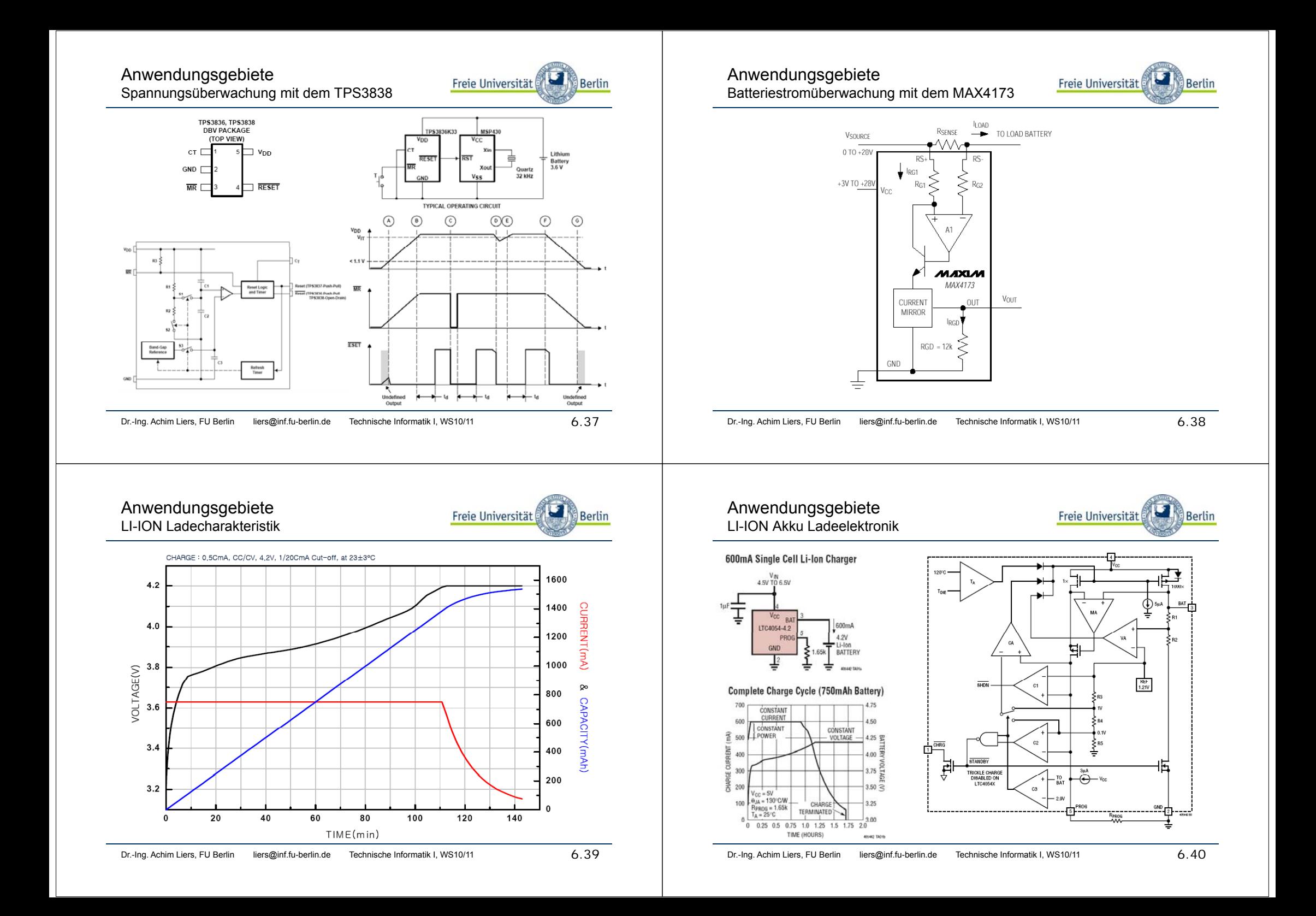

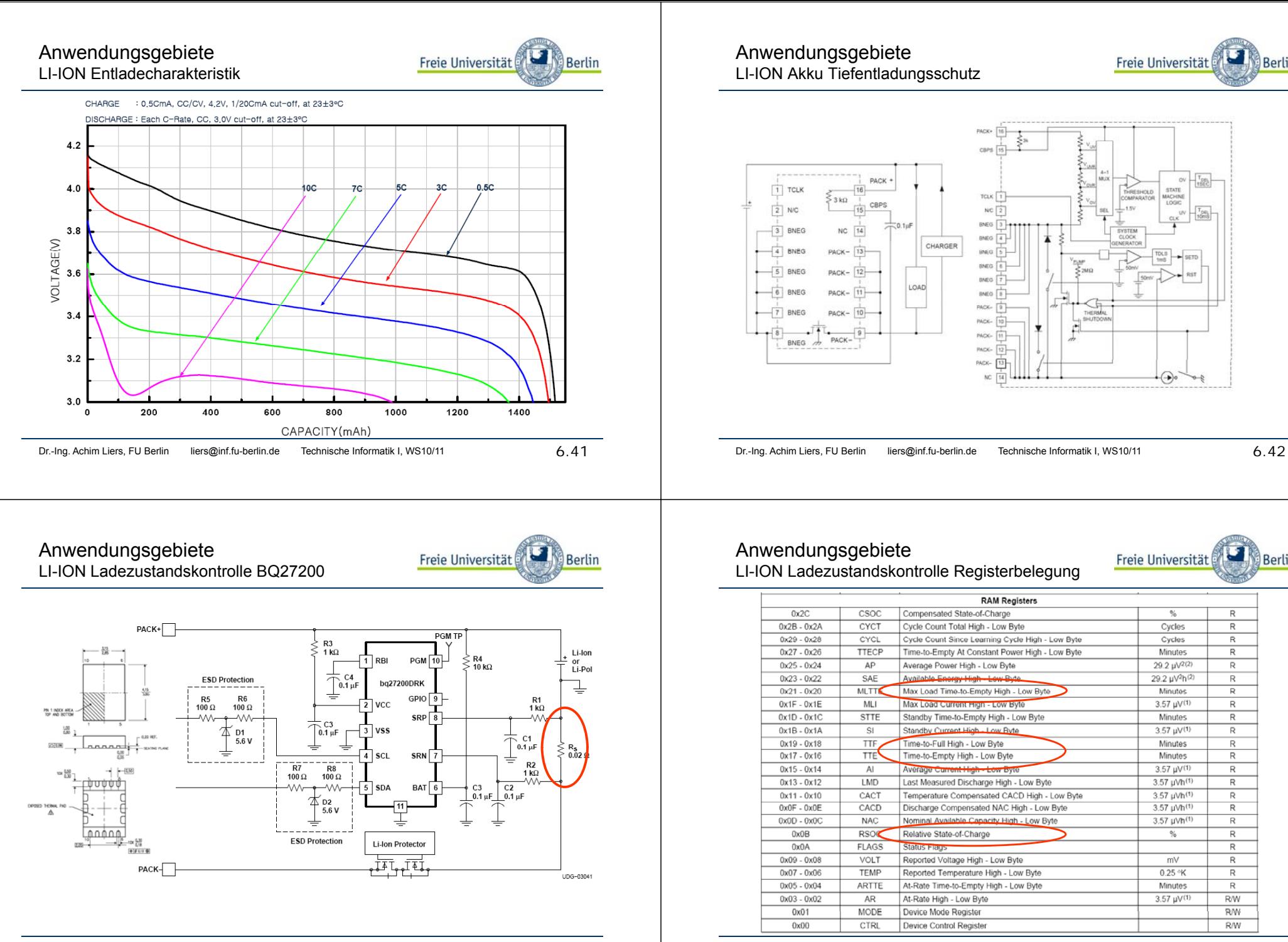

Dr.-Ing. Achim Liers, FU Berlin liers@inf.fu-berlin.de Technische Informatik I, WS10/11

6.43

Dr.-Ing. Achim Liers, FU Berlin liers@inf.fu-berlin.de Technische Informatik I, WS10/11 6.44

Berlin

R

 $\overline{R}$ 

 $\overline{R}$ 

 $\overline{\mathsf{R}}$ 

 $\overline{R}$ 

 $\overline{R}$ 

 $\Box$ 

 $\overline{P}$ 

 $\overline{R}$ 

 $\overline{R}$ 

R

 $\overline{R}$ 

 $\overline{R}$ 

 $\overline{R}$ 

 $\overline{R}$ 

 $\overline{R}$ 

 $R$ 

 $R$ 

 $R$ 

 $R$ 

 $\overline{R}$ 

 $\overline{R}$ 

 $RW$ 

 $RW$  $RM$ 

Berlin

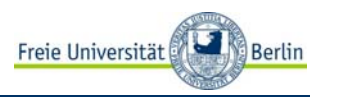

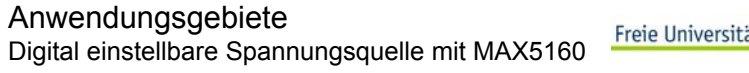

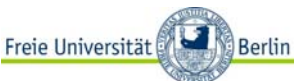

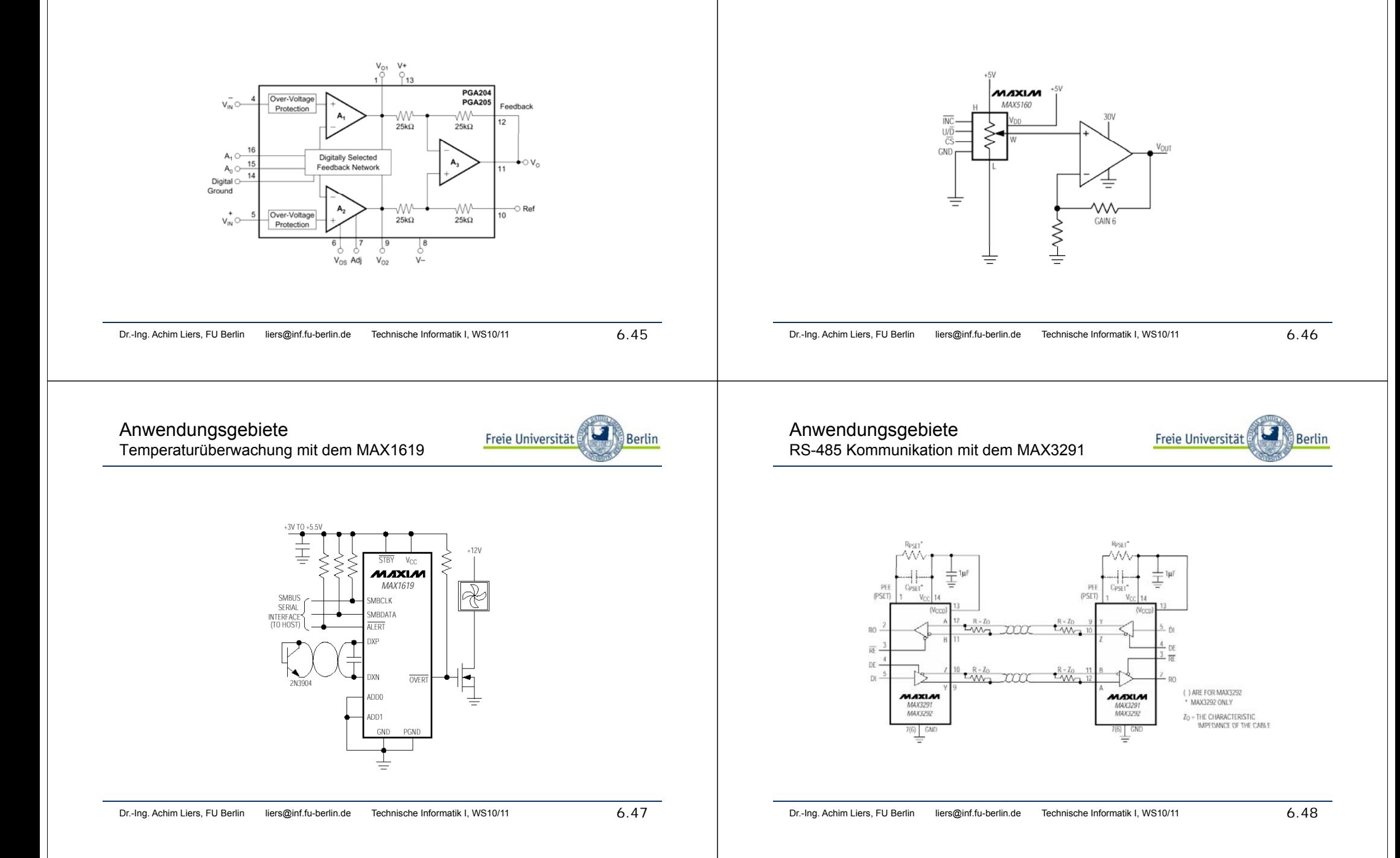

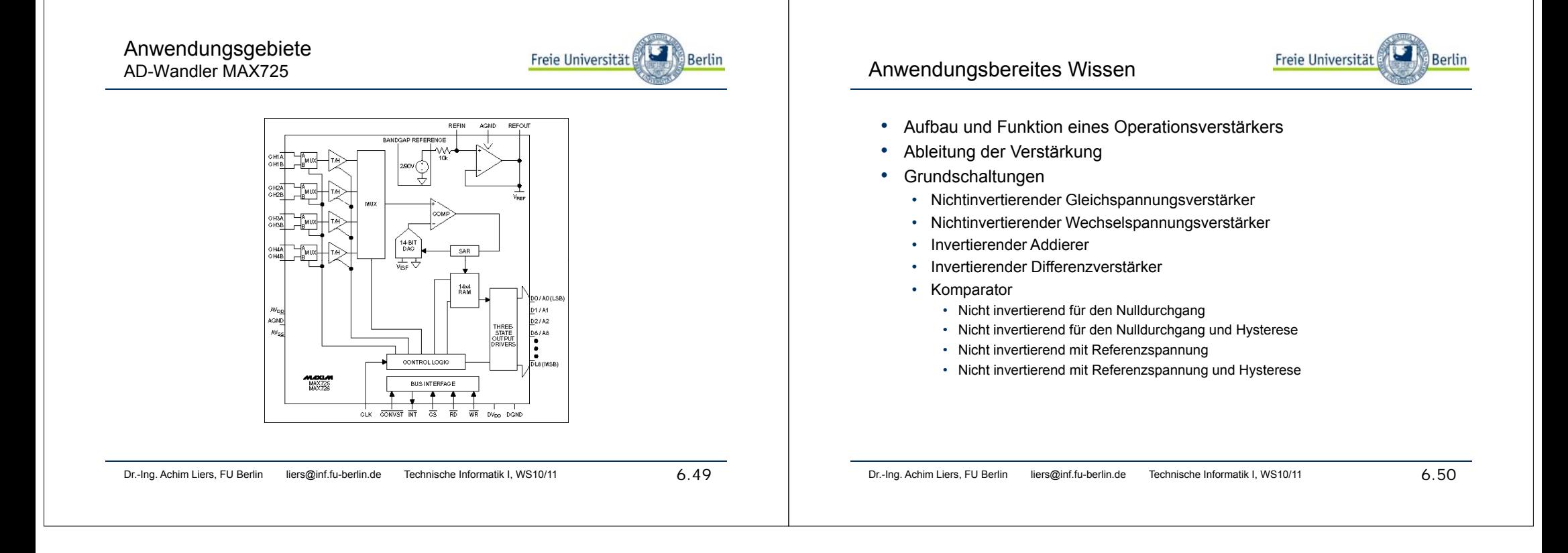